# easyident-125kHz Lesemodul

Art. Nummer **800-0003** 

Lesemodul für 4100, 4150, Hitag-1, Hitag-2 und Hitag-S Transponder. Liest nur die Laser Programmierte Transponder ID-Nummer.

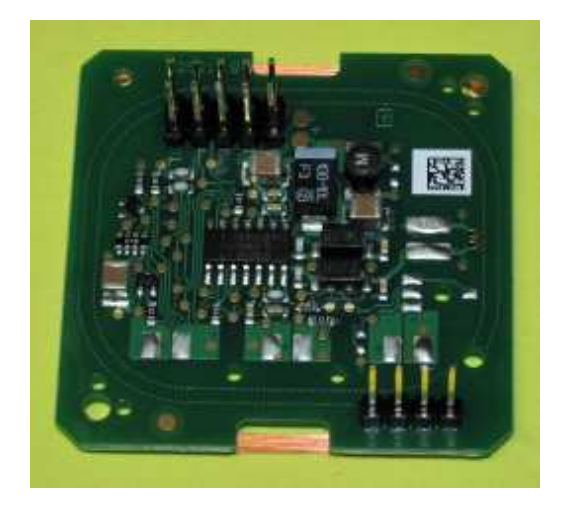

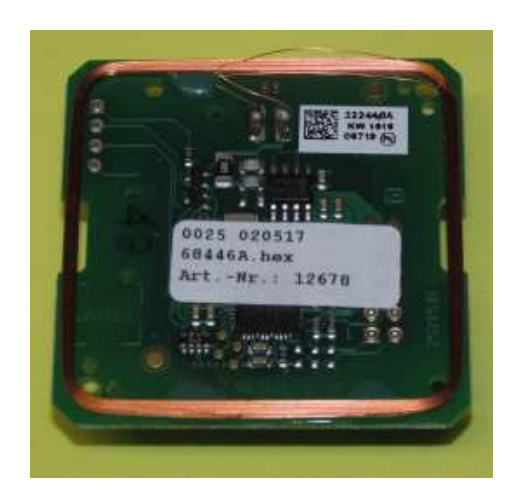

## **Technische Daten:**

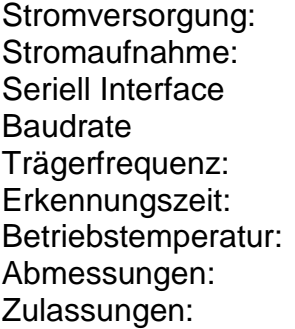

+ 5VDC +/- 5%  $ca. 80 mA$ mit TTL Ausgang 19200, 8, n, 1 125kHz  $ca. 50$  mS  $-10$  bis  $+40^{\circ}$ C 45 x 45 x 16 mm CE

#### **Abmessung und Pinbelegung:**

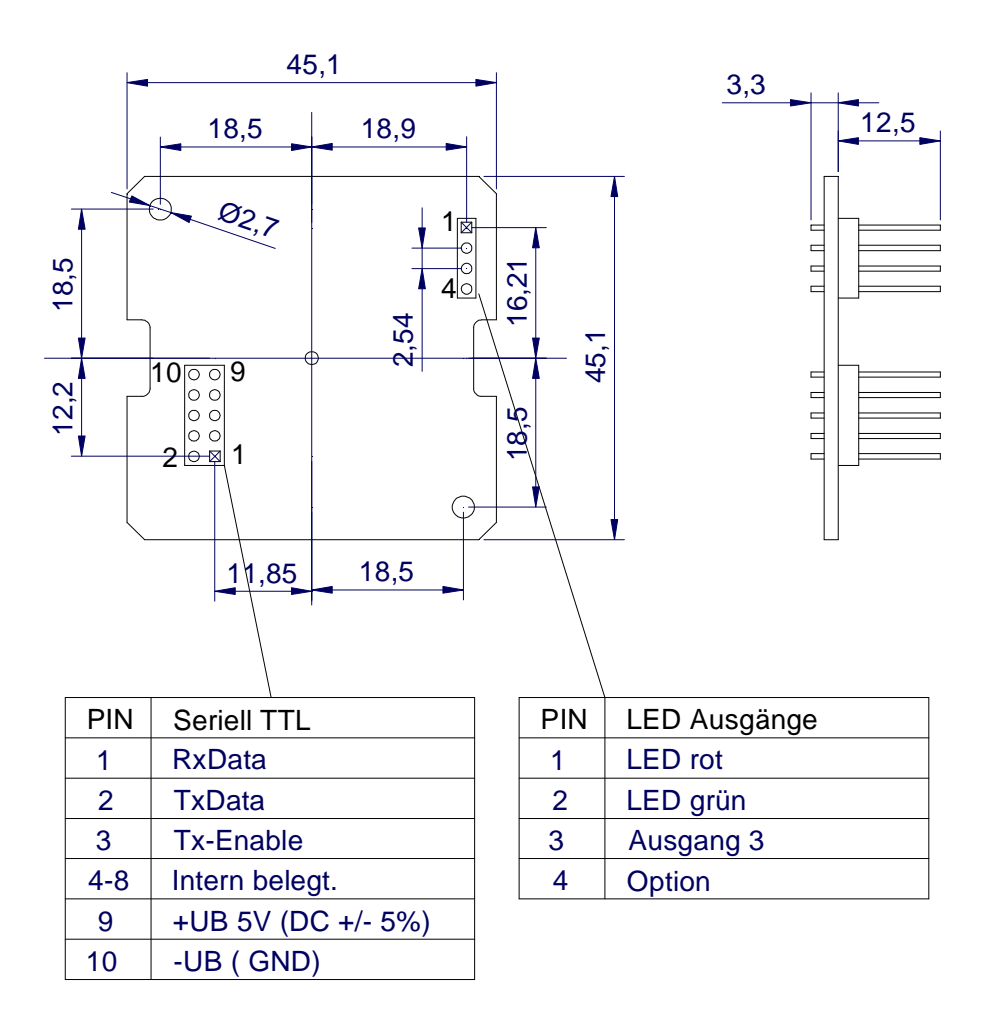

## **Einbaumodul Applikation RS232:**

Folgendes Bild zeigt den Anschlussplan für den Anschluss an einem Mikrokontroller bzw. V24 Baustein.

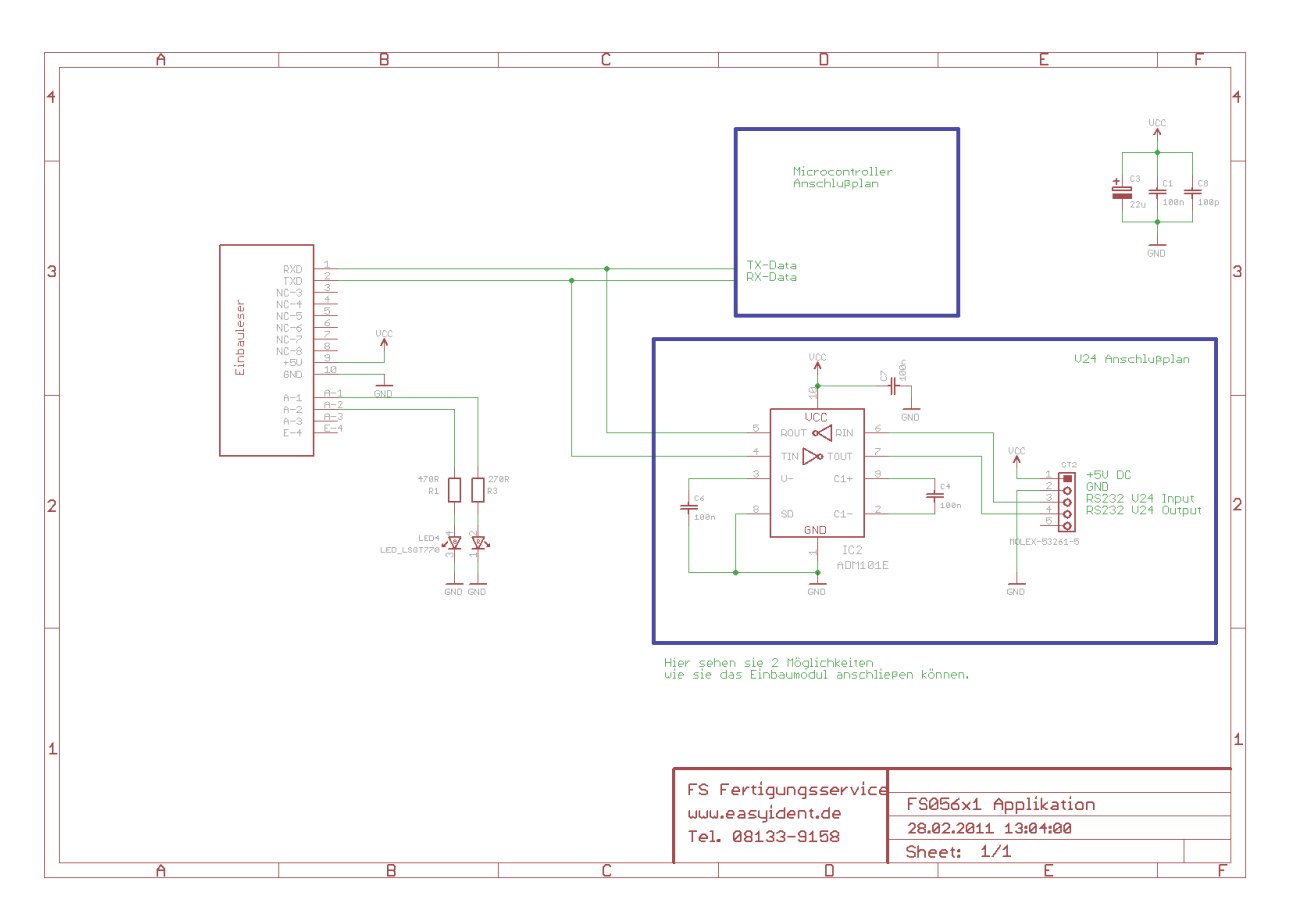

Den Schaltplan für diese Schaltung können sie sich auf unserer Website www.easyident.de unter Download Art. Nr. **800-0003** herunterladen.

## **Einbaumodul Applikation RS485:**

Folgendes Bild zeigt den Anschlussplan für ein RS485 Interface.

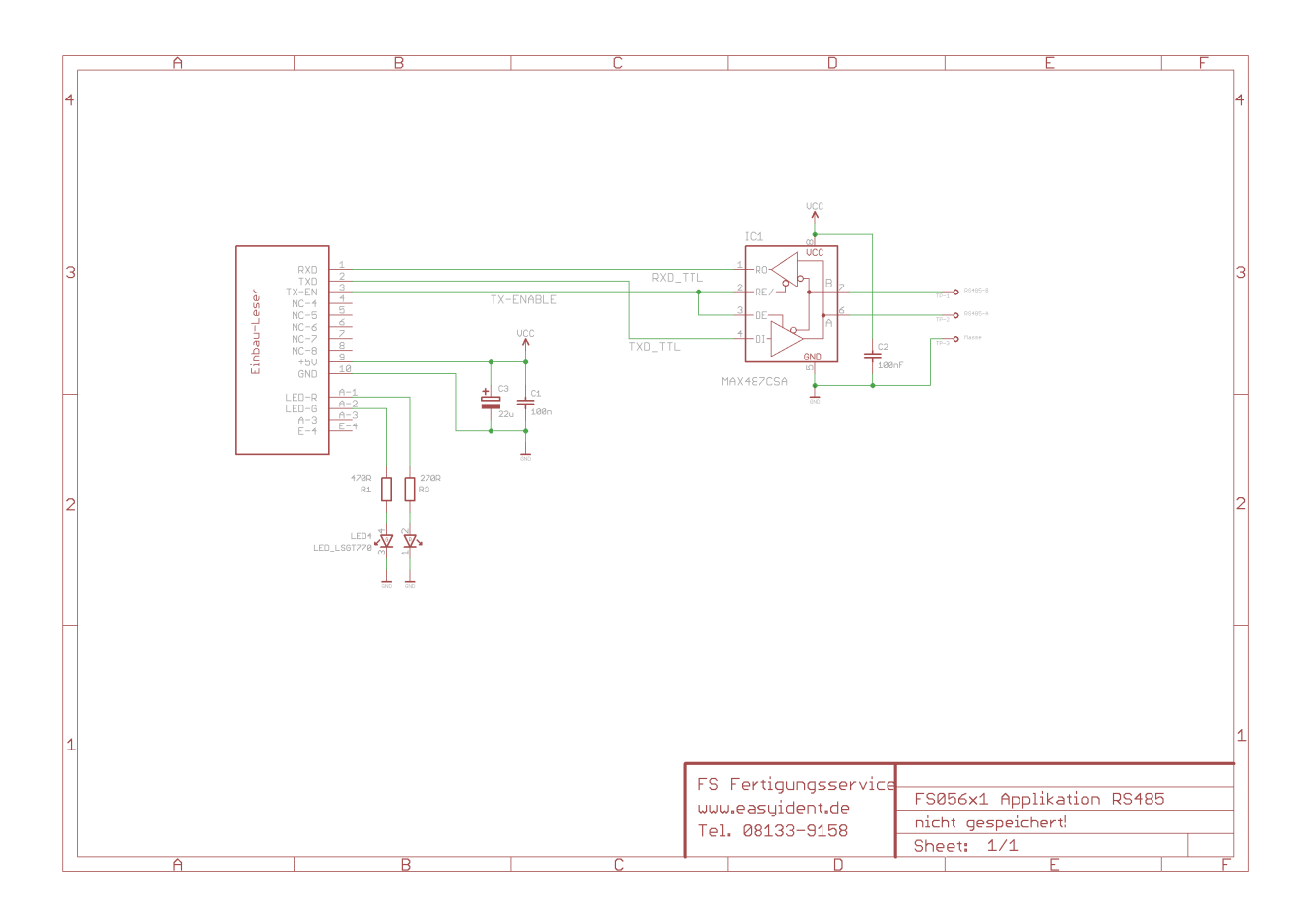

Den EAGLE Schaltplan für diese Schaltung können sie sich auf unserer Website www.easyident.de unter Download Art. Nr. **800-0001** herunterladen.

### **Datenausgabe Format:**

Ein Datenausgabestring beginnt immer mit einem Header = **0x8C** Hex

Hat der Transponder nur eine 8 stellige ID-Nummer, so werden 2 "00" vorangestellt, so das die Ausgabe immer 10 ASCI-HEX Zeichen sind.

Es folgen dann die 10 ASCHI-Hex Zeichen für die **Transponder ID Nummer**.

Gefolgt von einem Byte **Checksumme** (ASCII Hex Wert)

Zum Zeilenabschluss folgt dann <CR> und <LF>

**Beispiel: <0x8C>001A3B5C7DE<0xD><0xA>**

#### **Checksummenberechnung:**

Zur Checksummenberechnung werden die 10 Zeichen von der Transpondernummer herangezogen.

Beispiel:

 0000 0000 0001 1010 0011 1011 0101 1100 0111 1101  $0 \t 0 \t 1 \t A \t 3 \t B \t 5 \t C \t 7 \t D \t 7$  Transpondernummer mit 2 führenden Nullen 00 + 1A + 3B + 5C + 7D = 12E Hex

 $0x12E$  AND  $0x000F = E$ Die Checksumme ist in unserem Beispiel "E"

#### **Kommandoübersicht:**

**Es gibt folgende Steuerzeichen die der PC an den Leser senden kann.**

- Steuercode 0x86 Hex = **Automatic Mode ausschalten**
- Steuercode 0x87 Hex = **Automatic Mode einschalten.**
- Steuercode 0x60 Hex = Trigger für Datenausgabe.

### **Funktionsbeschreibung: Automatic Mode ausschalten (0x86 Hex)**

 Der PC sendet an den Leser das Steuerzeichen 0x86 Hex. Der Leser macht ein Echo dieses Steuerzeichens. Die automatische Ausgabe der Transponder Nummer wird ausgeschaltet. Wenn ein Transponder an den Leser gehalten wird werden die Daten **nicht** automatisch ausgegeben. Die Daten müssen in diesem Mode über das Steuerzeichen 0x60 Hex abgerufen werden. Die Daten werden dann wie oben beschrieben ausgegeben.

## **Funktionsbeschreibung: Automatic Mode einschalten (0x87 Hex)**

 Der PC sendet an den Leser das Steuerzeichen 0x87 Hex. Der Leser macht ein Echo dieses Steuerzeichens. Die automatische Datenausgabe der Transpondernummer wird eingeschaltet. Wenn ein Transponder an den Leser gehalten wird, werden die Daten, wie oben beschrieben ausgegeben.

## **Funktionsbeschreibung: Trigger für Datenausgabe (0x60 Hex).**

 Der PC sendet an den Leser das Steuerzeichen 0x60 Hex. Der Leser macht ein Echo dieses Steuerzeichens. Ist ein Transponder im Lesebereich, wird dessen Code wie oben beschrieben ausgegeben. Ist **kein** Transponder im Lesebereich erfolgt keine Datenausgabe !! (Nur das Echo vom Steuerzeichen)

#### **Herstellerangaben:**

#### **FS Fertigungsservice**

Waldweg 11 85777 Fahrenzhausen Tel. 08133-9158 Fax. 08133-9159 eMail: Josef.Rohrmueller@FSJR.de www.easyident.de